# **S01 Software Development Tools**

IDEs Revision Control Gitlab and Git

ANU – School of Computing – Structured Programming 1110 / 1140 / 6710

## Integrated Development Environments

- An editor to do more than just *write* code.
	- Syntax highlighting, completion, continuous compilation, testing, debugging, packaging
	- Code analysis and refactoring capabilities
- Examples: Eclipse, IntelliJ, VisualStudio, XCode

# Version Control (VCS, RCS, SCM)

- Indispensable software engineering tool
- Solitary work
	- Personal audit trail and time machine
	- Establish when bug was introduced
	- Fearlessly explore new ideas (roll back if no good)
- Teamwork
	- Concurrently develop
	- Share work coherently

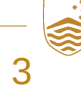

#### Git & Gitlab

- Distributed version control system
	- hg, git, and others
- Contrast with centralised version control
	- cvs, svn, others

We will use a distributed version control system – git – and a server – the ANU teaching gitlab – for sharing and submitting course work.

#### Git & GitLab

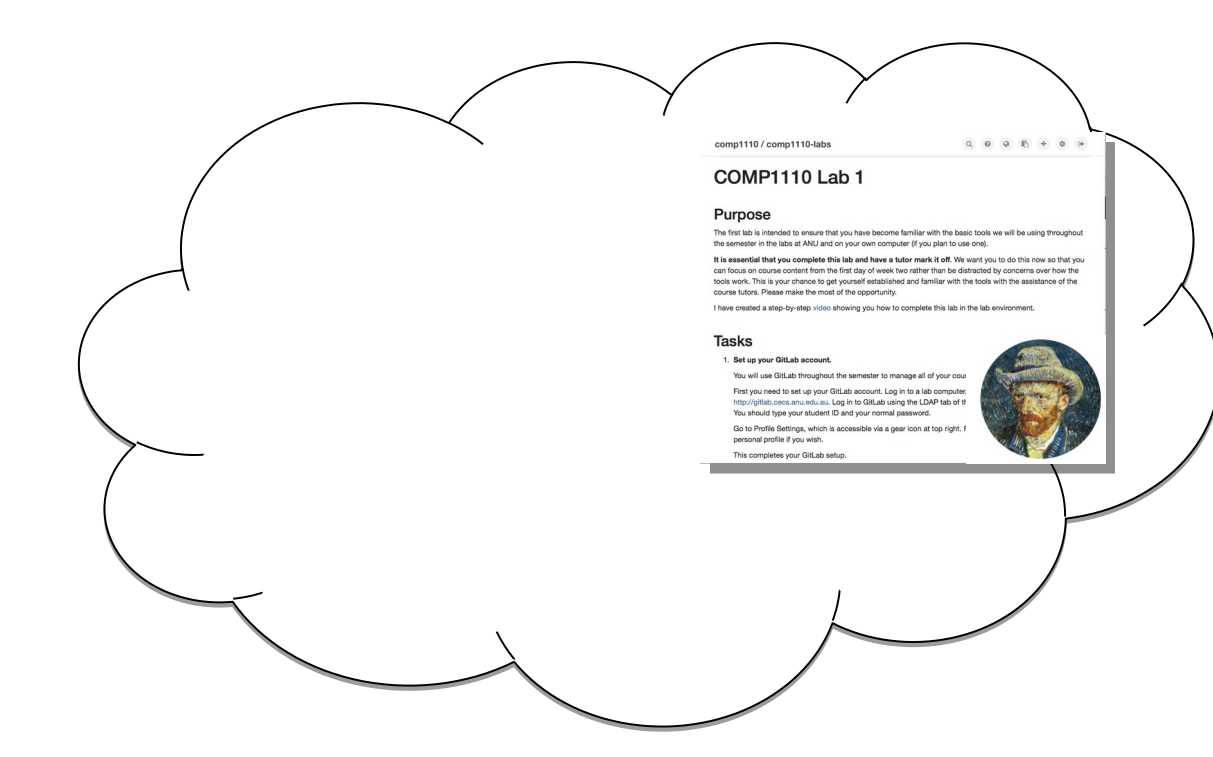

(master) labs repo (owned by comp1110)

# Git & GitLab

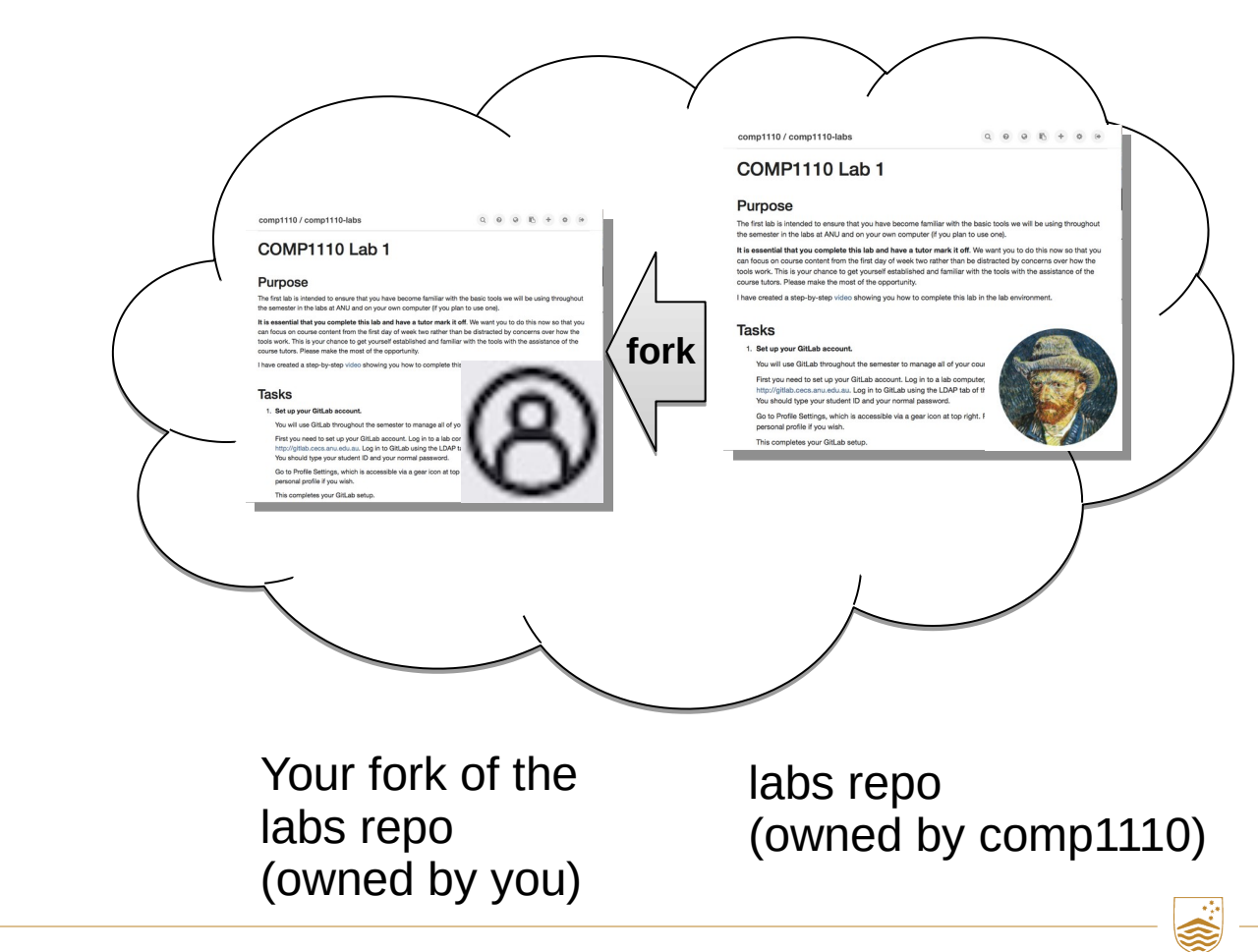

# Git & GitLab

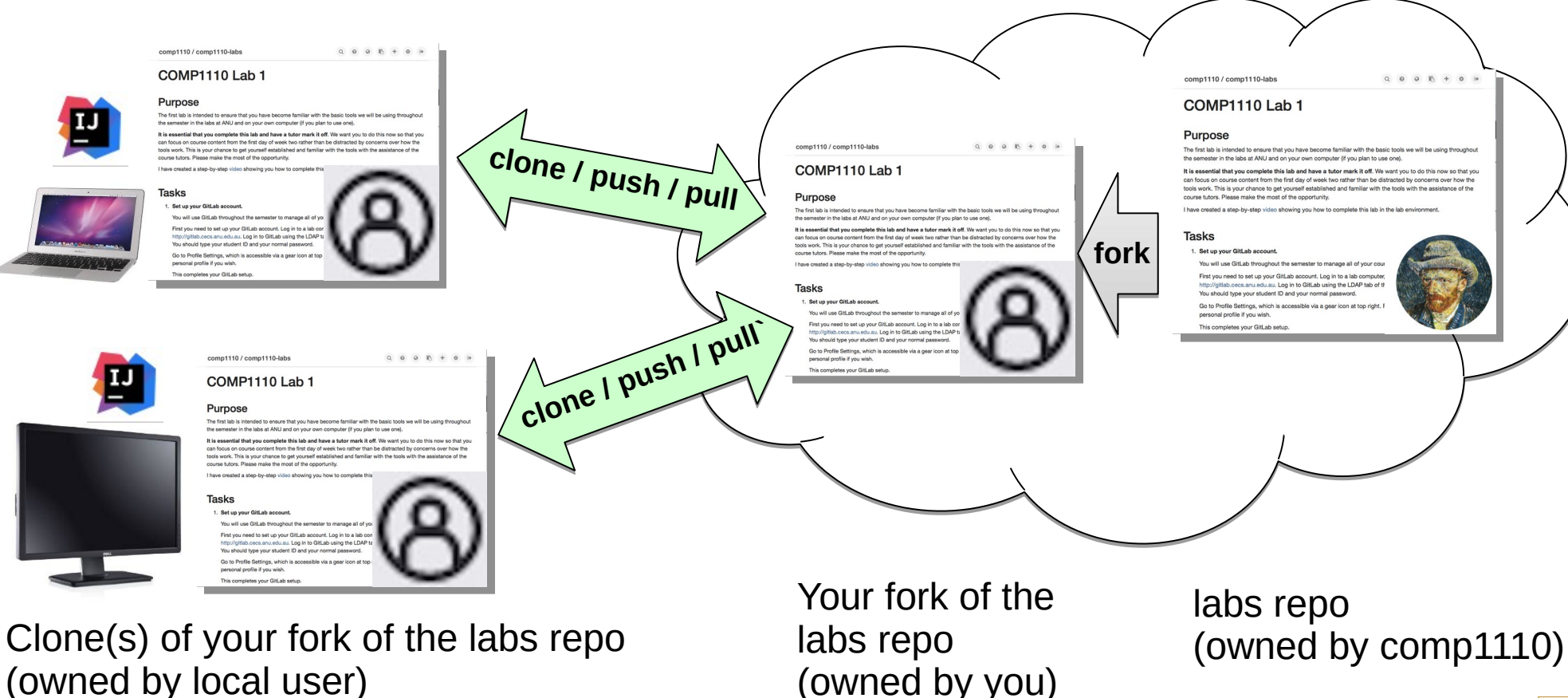

(owned by you)

S01 Software Development Tools

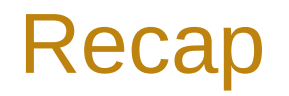

- **Repository** ("repo"): A copy of a project and its history.
- **Gitlab**: A server (remote) that stores repos
	- ANU teaching gitlab: [https://gitlab.cecs.anu.edu.au](https://gitlab.cecs.anu.edu.au/)
- **Clone**: A working (local) copy of a repo.
- **Pull**: Fetch updates from a remote to a working copy.
- **Push**: Send updates from a working copy to a remote.
- **Commit:** An update to a repo.

# IntelliJ Git Integration

- Clone an existing repository:
	- "Get from VCS" on splash screen
- Other operations:
	- Git menu
	- right mouse click > Git